## **COA031: Broadband Transmission Technology, 2024 Department of Communication Engineering, NCU Homework #1** Prof. *Dah-Chung Chang* Date: 2024/3/27, Deadline: 2024/4/19

A 16-QAM baseband transmission system is depicted in the below figure. The taps of two evaluated baseband equivalent channels are listed as follows:

Channel #1=[1 0 0 0 0 0 0.4-j\*0.3 0 0 0 0 0 0 0 0.2-j\*0.1 0 0 0 -0.1];

Channel #2=[-0.3084-0.5368i, 0.0356+0.5375i, -0.0772+0.1704i, -0.1242+0.0886i, -0.0270-0.0481i, 0.0297+0.0053i, -0.0065+0.0001i, -0.0047+0.0127i];

Assume that the complex AWGN noise is SNR=20 dB. All the environment setup is already in the appended MATLAB code. Please complete the N**LMS** and **RLS** algorithms for the simulation and show the scatter plots and the error signal learning curves of the received 16-QAM signals before and after equalization for the two channels.

Discuss the results with different filter tap lengths (80, 60, or 20?) and step sizes (1, 0.1, 0.01, or 0.0001?).

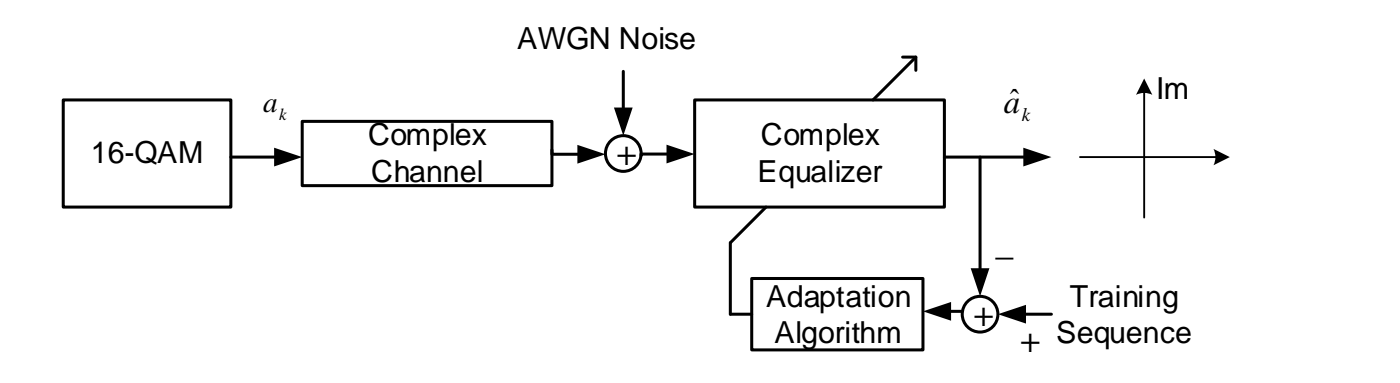

## **Reference Results:**

Channel #1: LMS

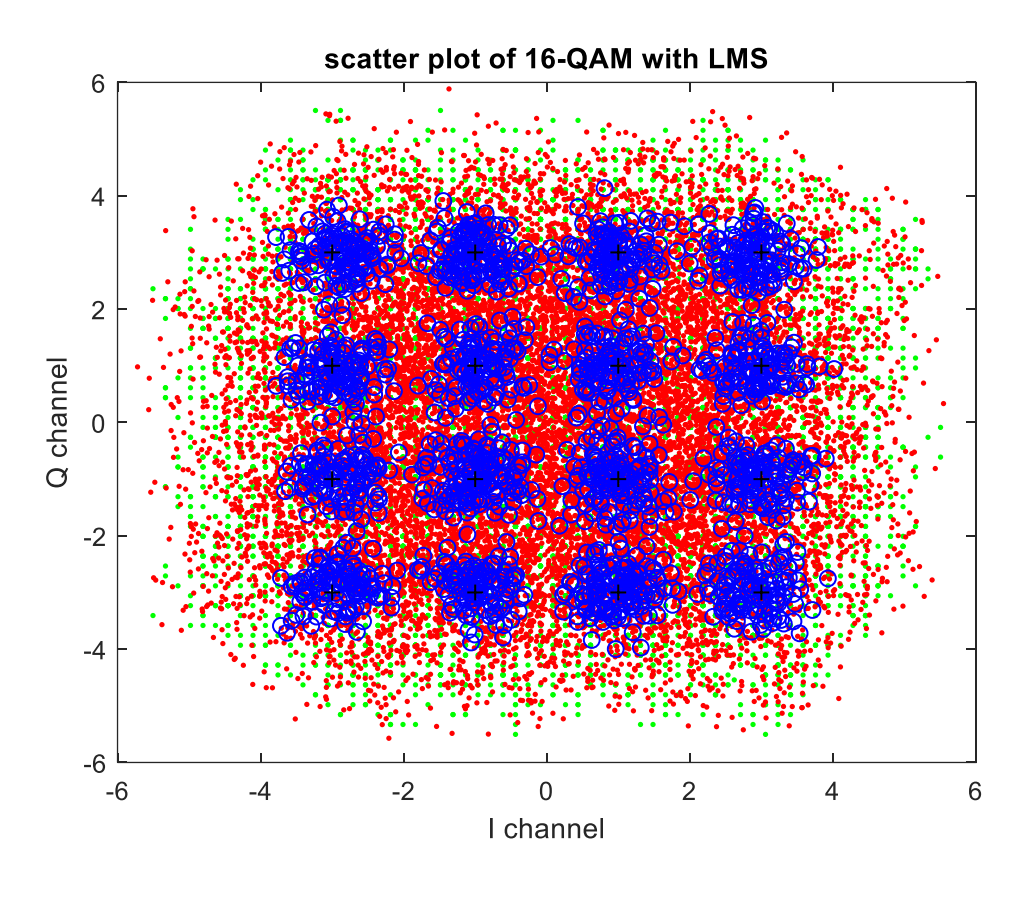

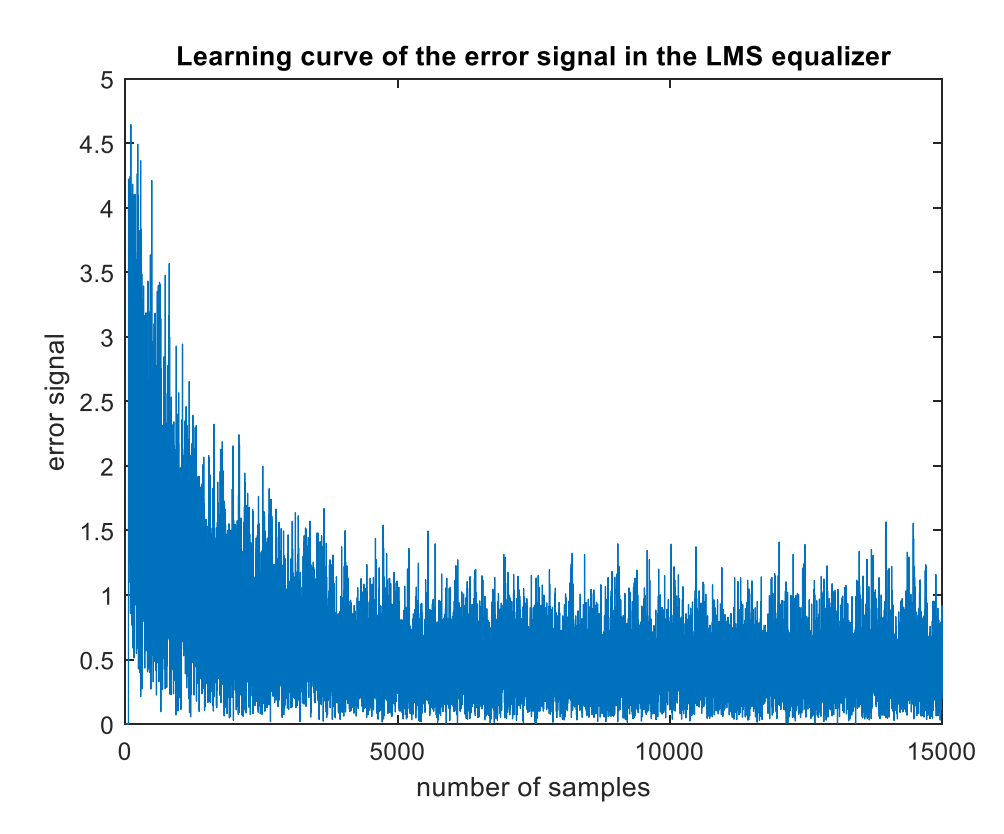

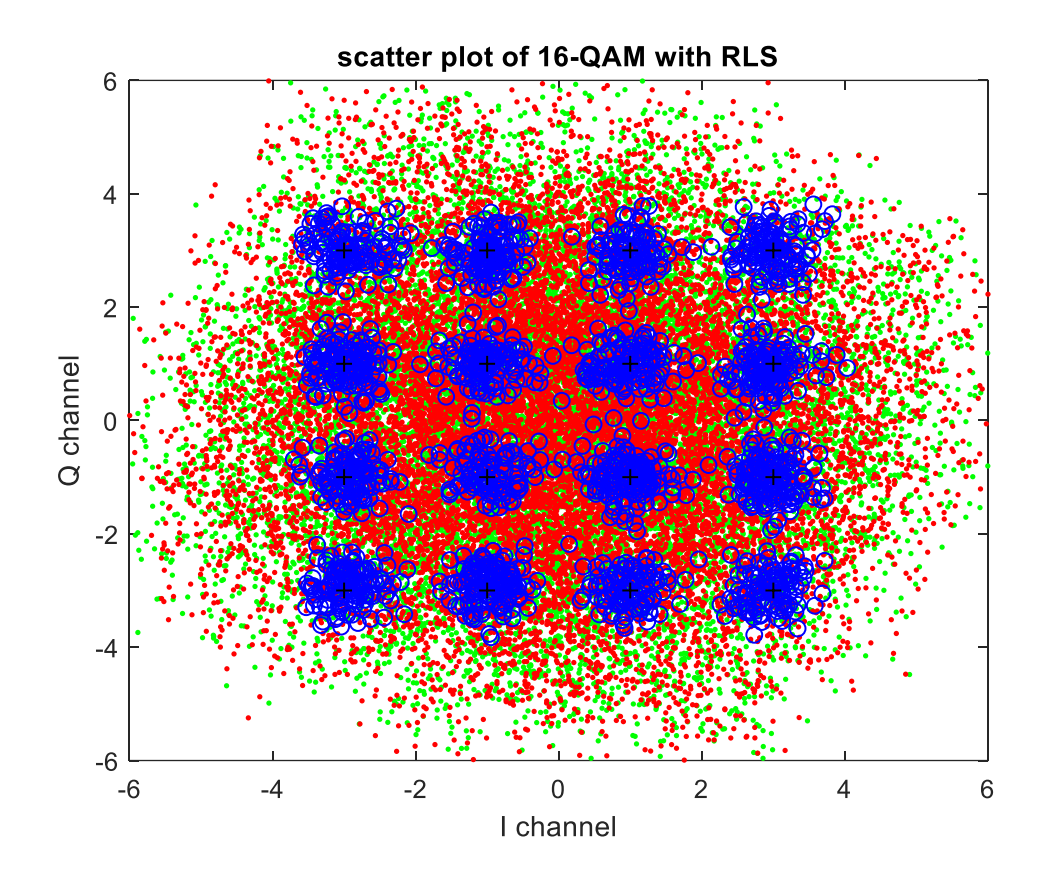

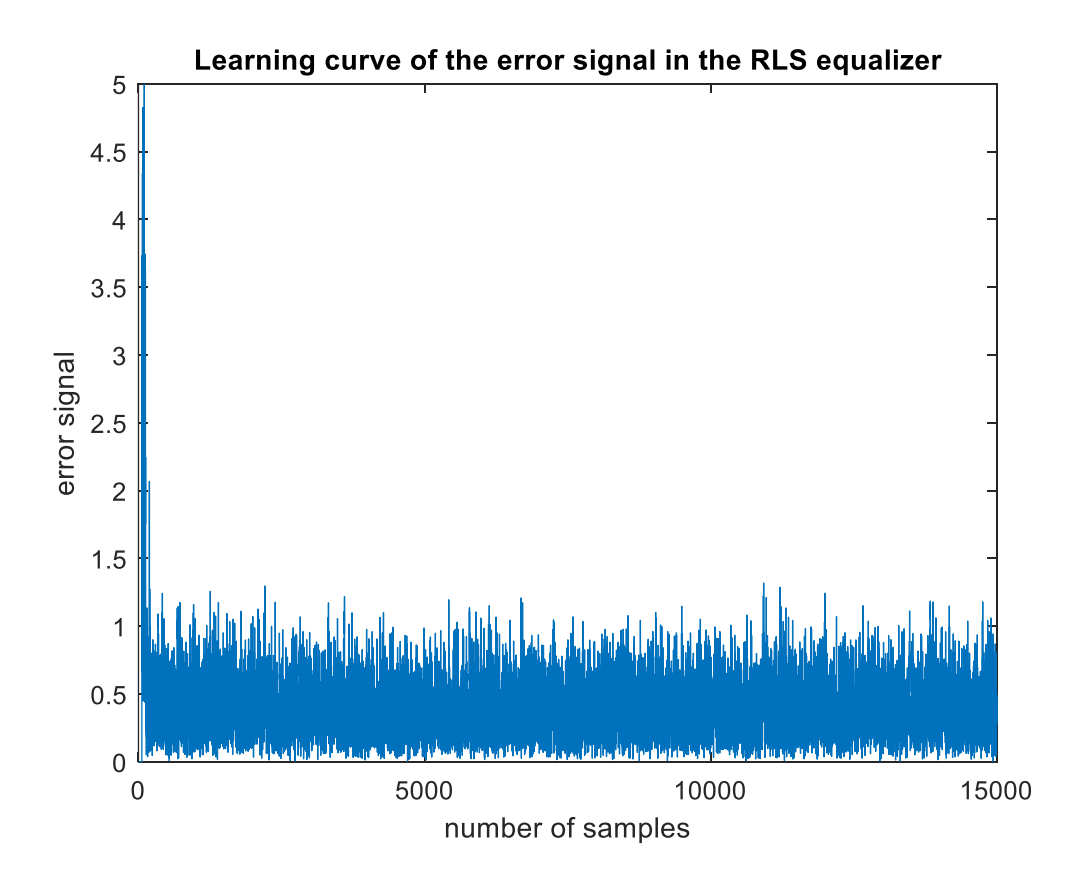

```
Reference Code:
```

```
% 
% BTT Ex1.
% DCChang NCU/CE
\leqclear all
hold off
adaptive mode=0; %0 for NLMS, 1 for RLS
% 16-QAM Sig. Generator
M = 16; \frac{1}{2} \frac{1}{2} \frac{1}{2} \frac{1}{2} \frac{1}{2} \frac{1}{2} \frac{1}{2} \frac{1}{2} \frac{1}{2} \frac{1}{2} \frac{1}{2} \frac{1}{2} \frac{1}{2} \frac{1}{2} \frac{1}{2} \frac{1}{2} \frac{1}{2} \frac{1}{2} \frac{1}{2} \frac{1}{2} \frac{1}{2} \frac{k = \log(2(M)); \frac{1}{2} Mumber of bits per symbol
n = 60000; % Number of bits to process
                         EbNo =14;snr = 20; % =EbNo + 10*log10(k); %dB
dataIn = randi([0 1],n,1); % Generate vector of binary data
dataInMatrix = reshape(dataIn, length(dataIn)/k, k); % Reshape data into
binary k-tuples, k = \log 2(N)dataSymbolsIn = bi2de(dataInMatrix); \frac{1}{8} Convert to integers
dataMod = qammod(dataSymbolsIn, M); % Gray coding, phase offset = 0
% Adding Channel and AWGN
channel 1=[1 0 0 0 0 0.4-j*0.3 0 0 0 0 0 0 0.2-j*0.1 0 0 0 -0.1];
channel 2=[-0.3084-0.5368i, 0.0356+0.5375i, -0.0772+0.1704i,
-0.1242+0.0886i, -0.0270-0.0481i, 0.0297+0.0053i, -0.0065+0.0001i,
-0.0047+0.0127i];
channel=channel 1;
channel=channel/norm(channel);
datach = conv(dataMod, channel);receivedSignal= awgn(datach,snr,'measured');
% Channel Equalization
mu=0.1; %channel_1:0.1 channel_2:0.1
                         %channel1:60 channel2:20delay=10; %10
eps=10^(-8);lambda=1;
P=diag(ones(1, \text{tap}));
w =zeros(tap, 1);
it=n/k;
y=receivedSignal; %received signal
if adaptive mode==0
%% NLMS Algorithm
for n=max(tap,delay+1):it 
%%-homework #1-NLMS Equalizer--------------------------%%
 ???
%%--------------------------------------------------%%
end
\geqslantelse
%% RLS Algorithm
```

```
for n=max(tap,delay+1):it 
%%--homework #1-RLS Equalizer------------------------%%
```
## **???**

%%----------------------------------------------------%% end  $%$ end % Plot figure(1) plot(datach,'.g') hold on plot(receivedSignal,'.r') plot(dataout(n-2000:n),'ob') %dataout is the output of the equalizer plot(dataMod,'+k')  $axis([-6 6 -6 6])$ hold off

figure(2) plot(abs(em1))